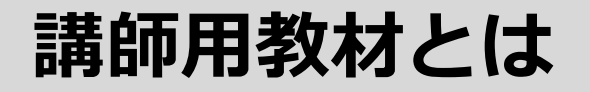

**OSS-DB/Silver** LinuC-2 LinuC-1

**ILC** 

## **講義に役立つ「講師向け講義用資料」を無償で提供 (パートナー様限定)**

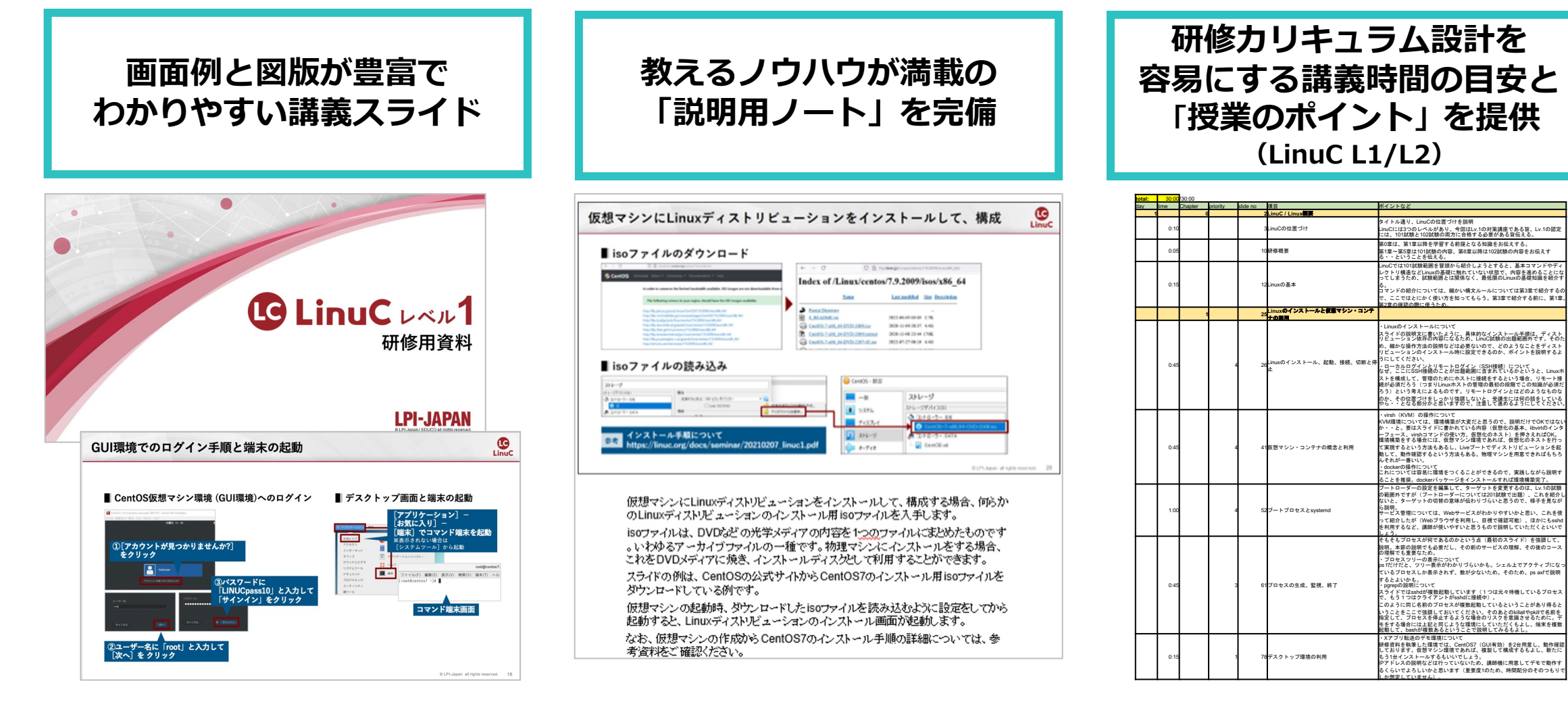

## © 2024 LPI-Japan

LPI-JAPAN